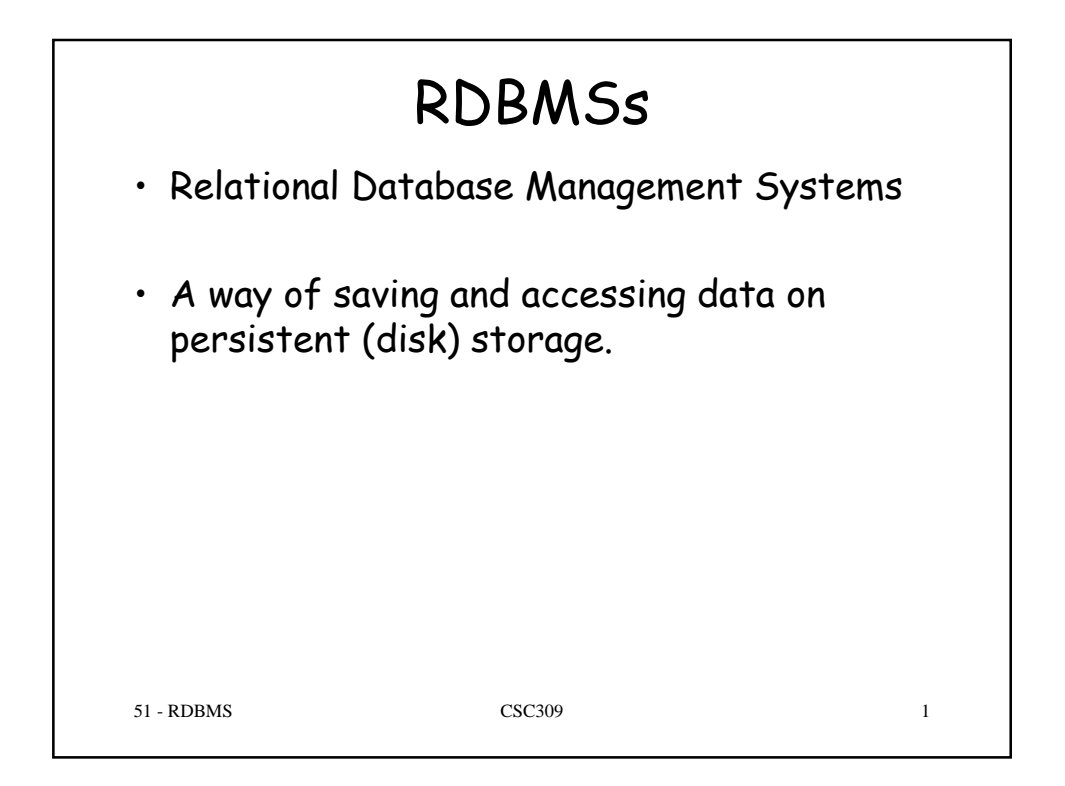

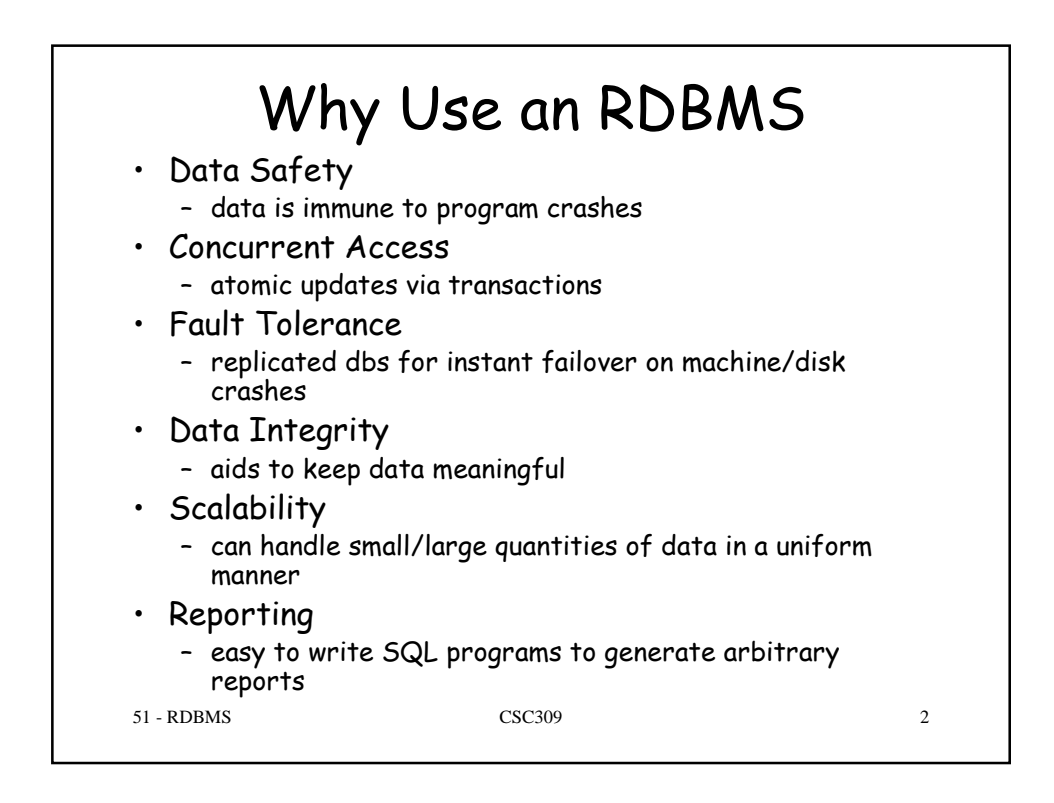

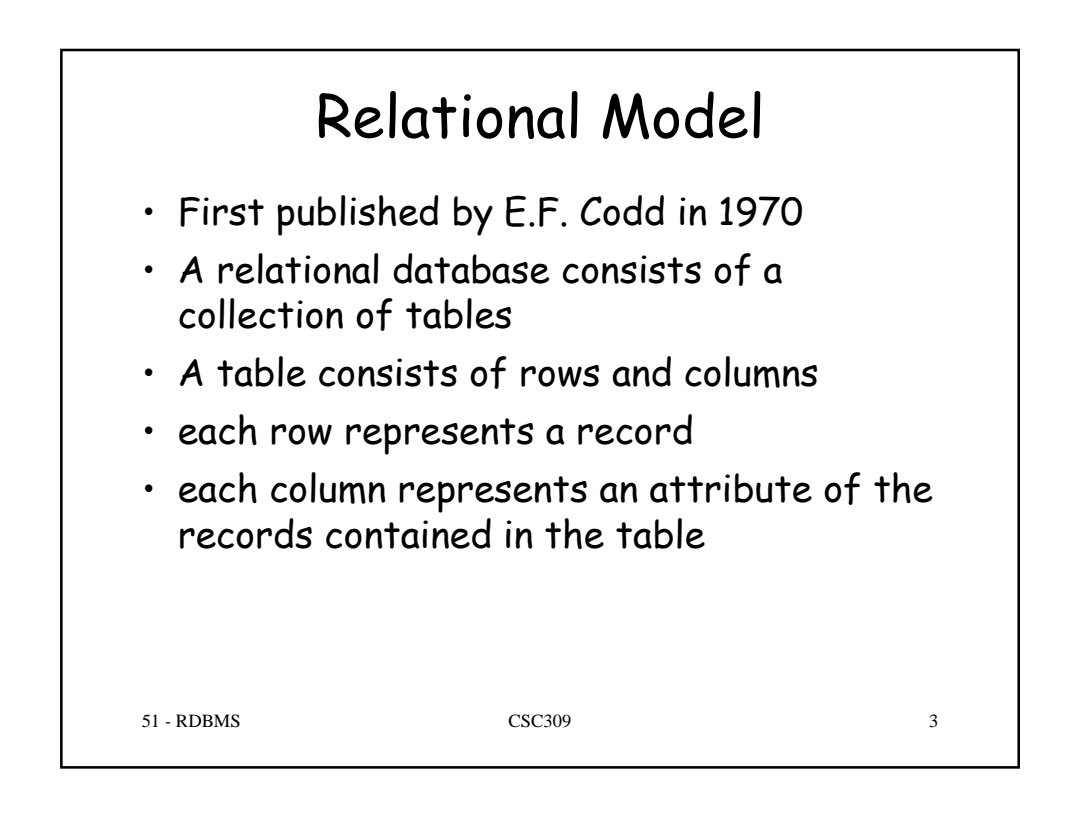

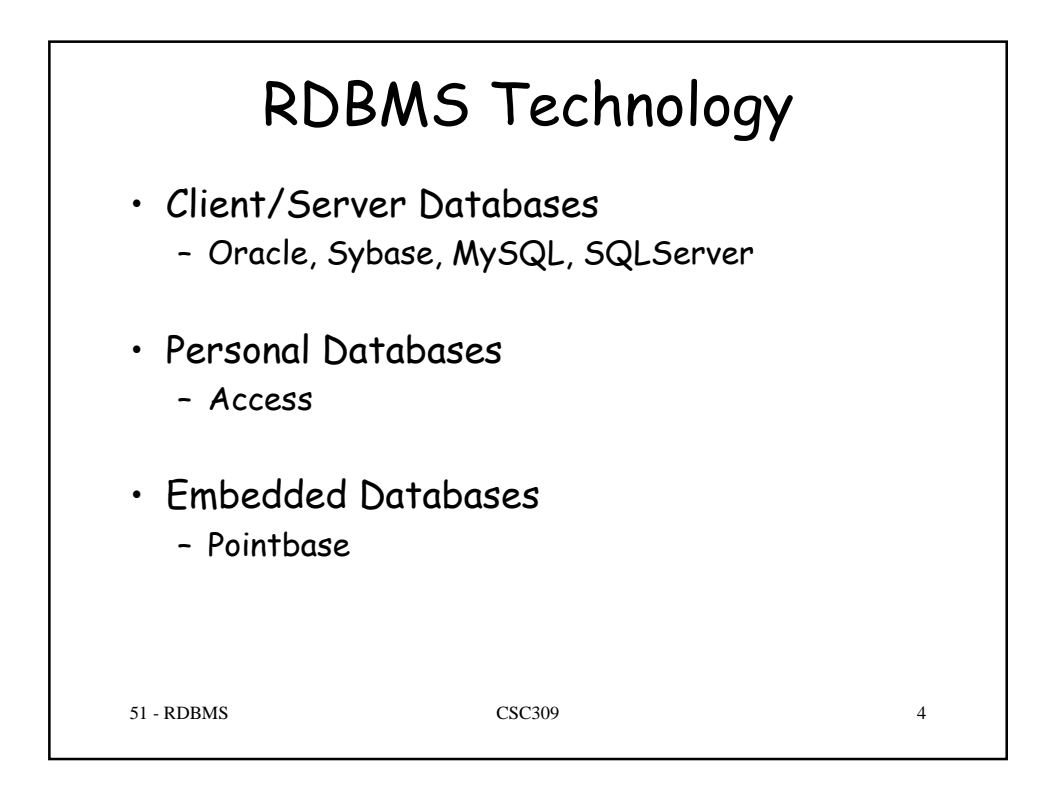

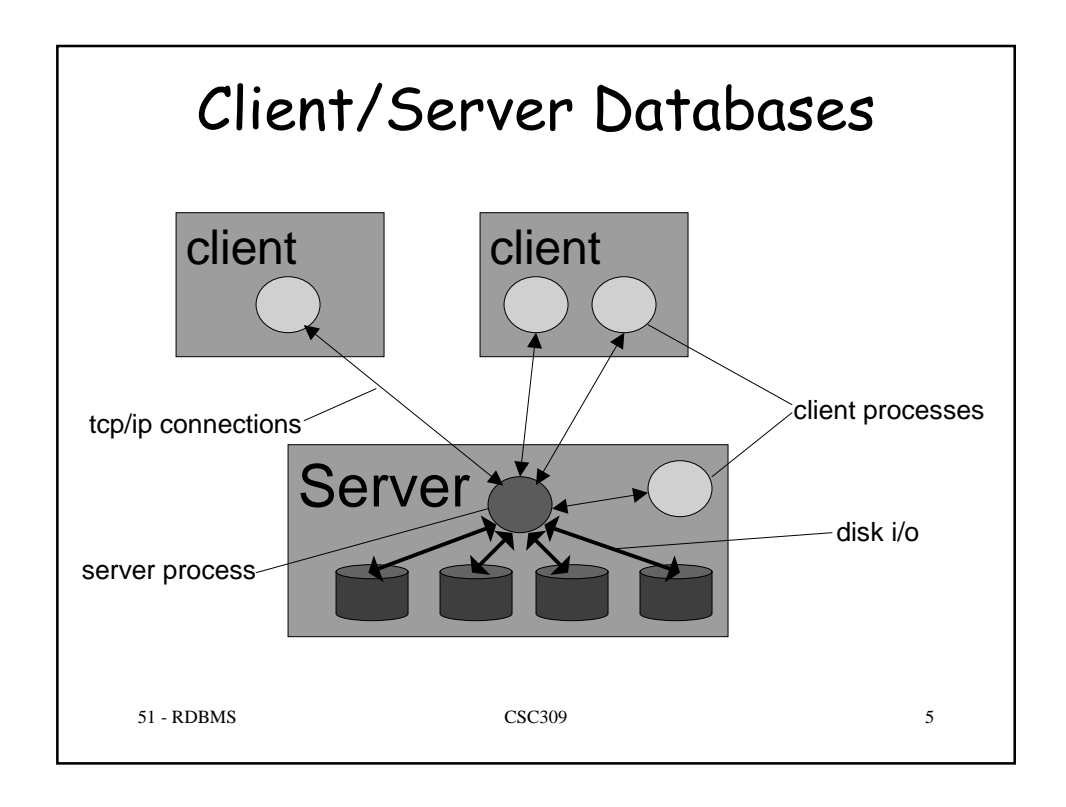

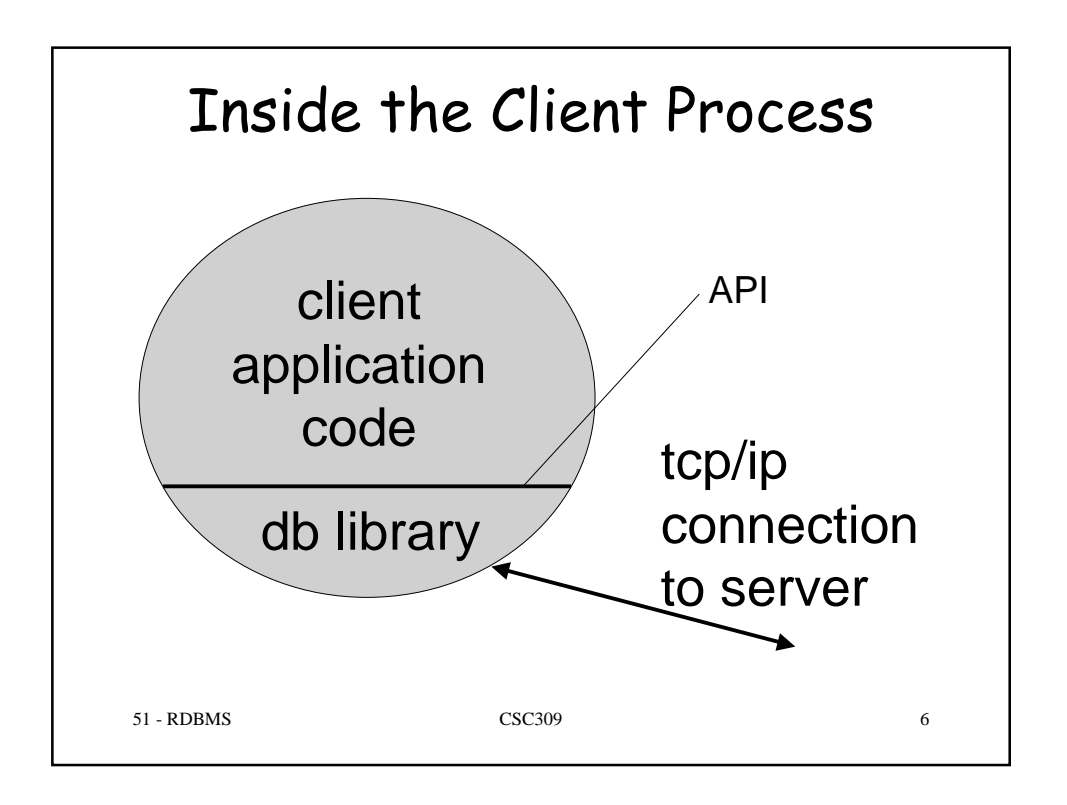

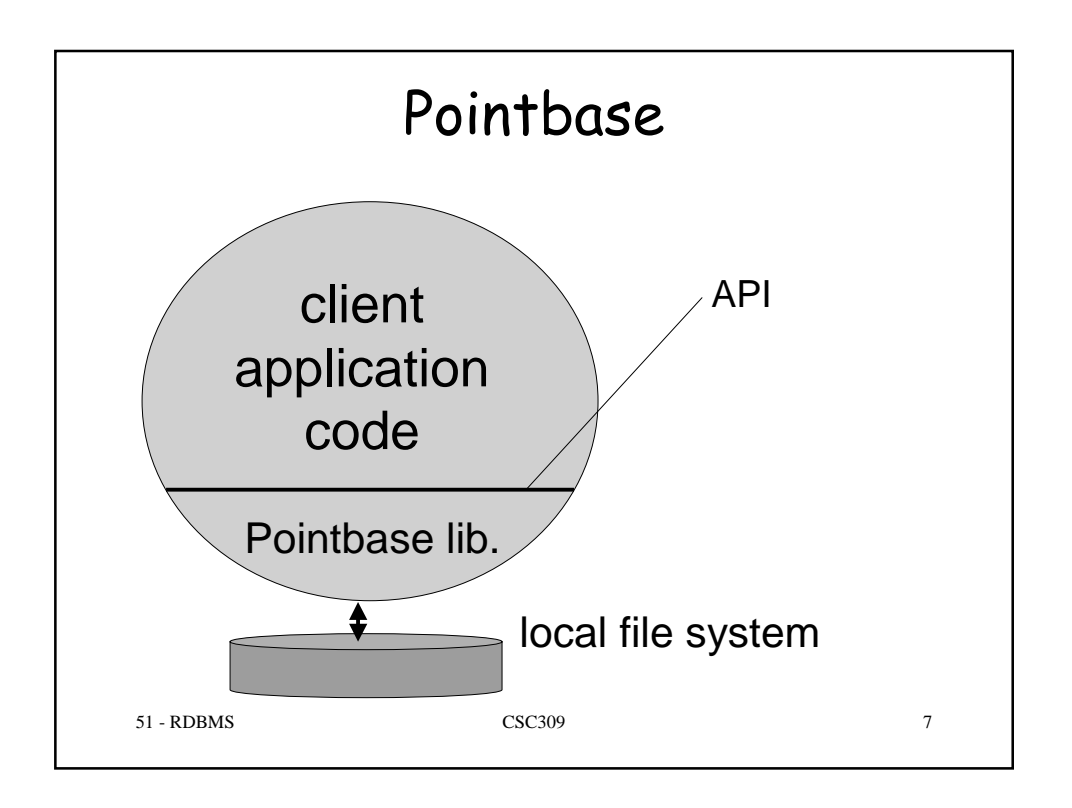

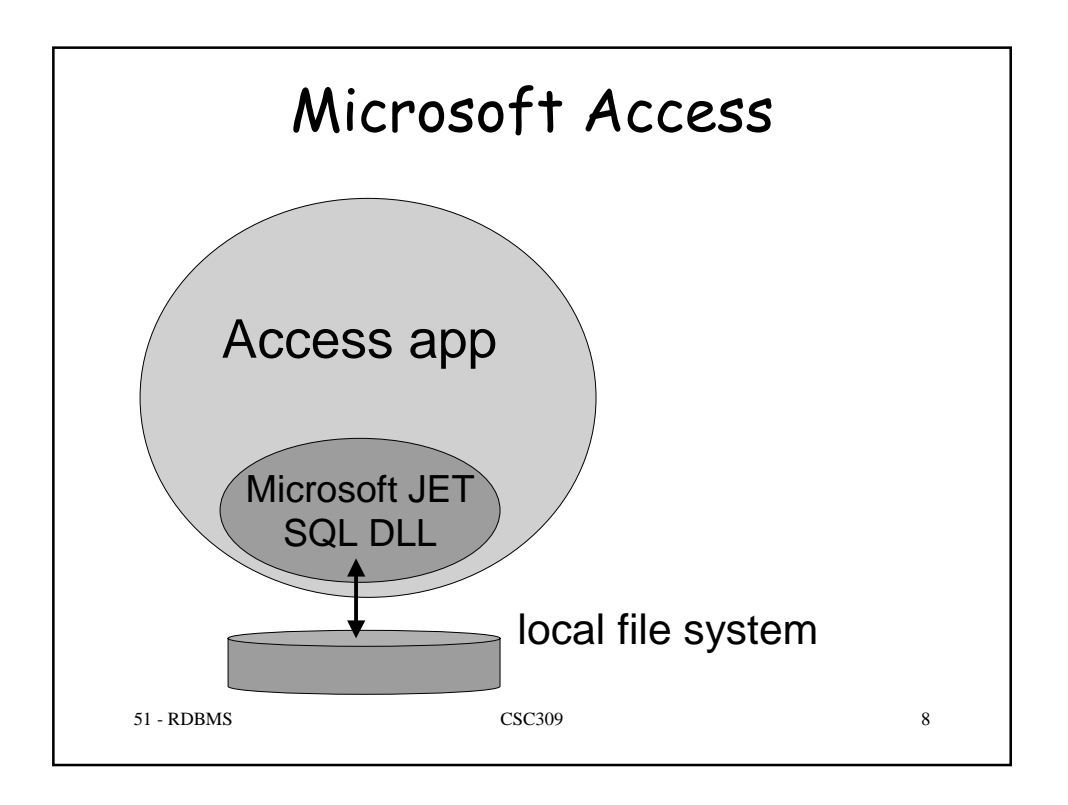

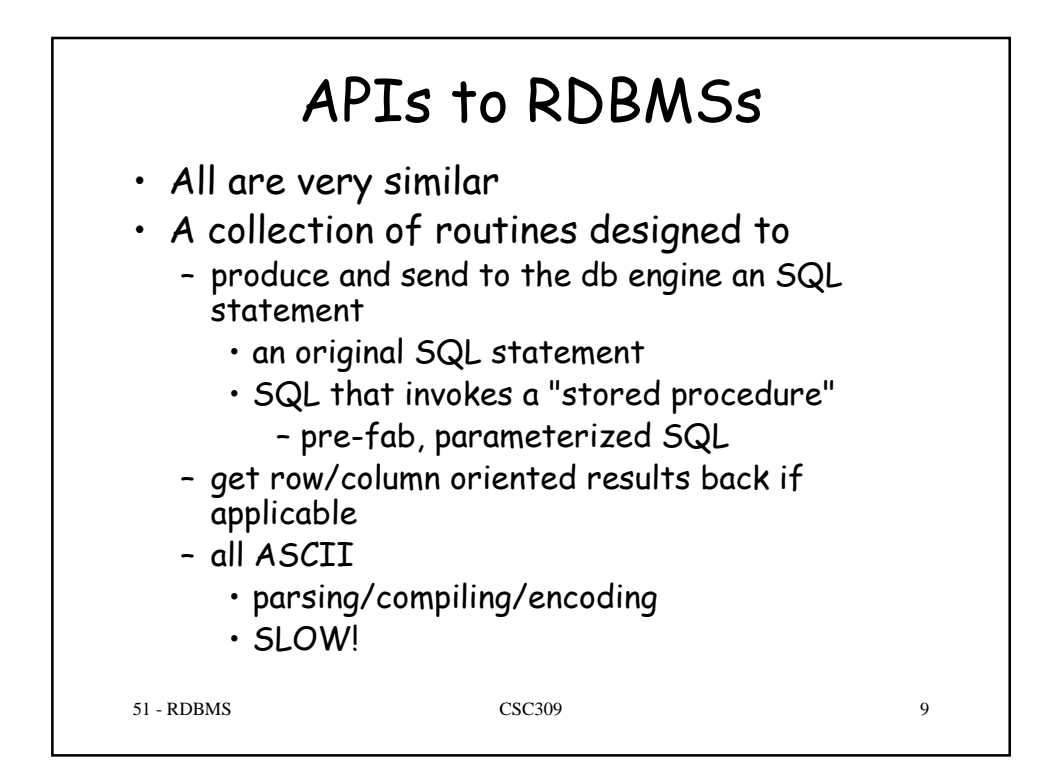

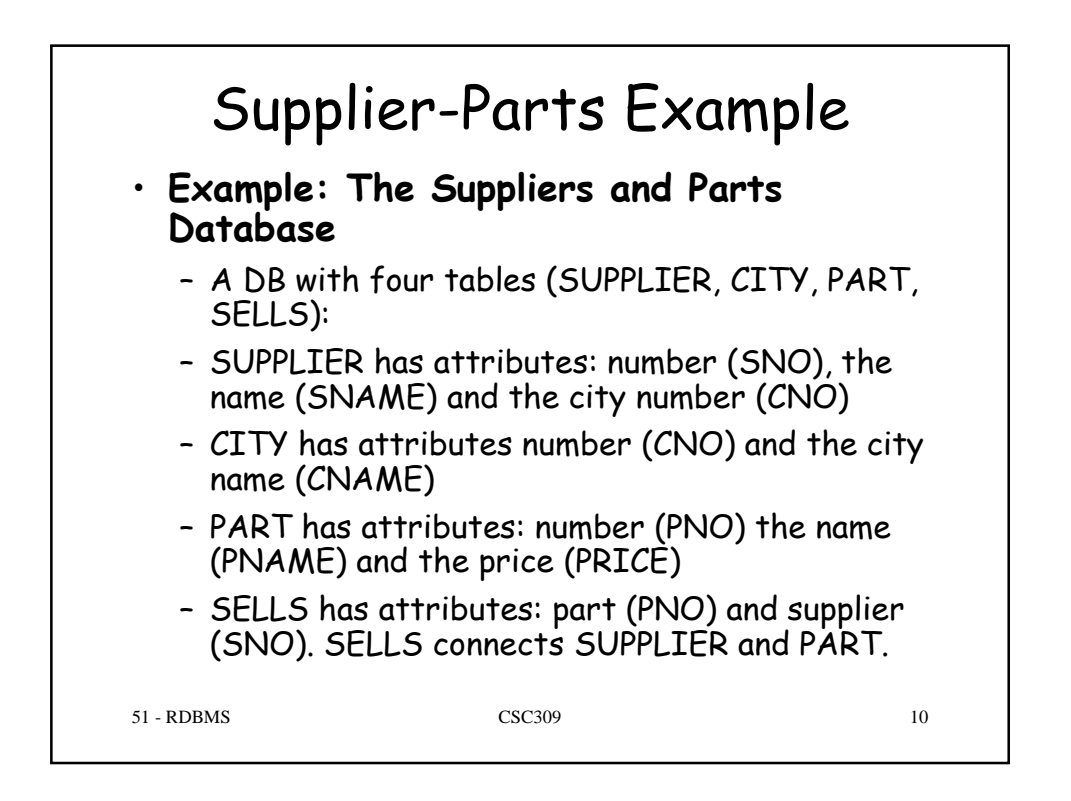

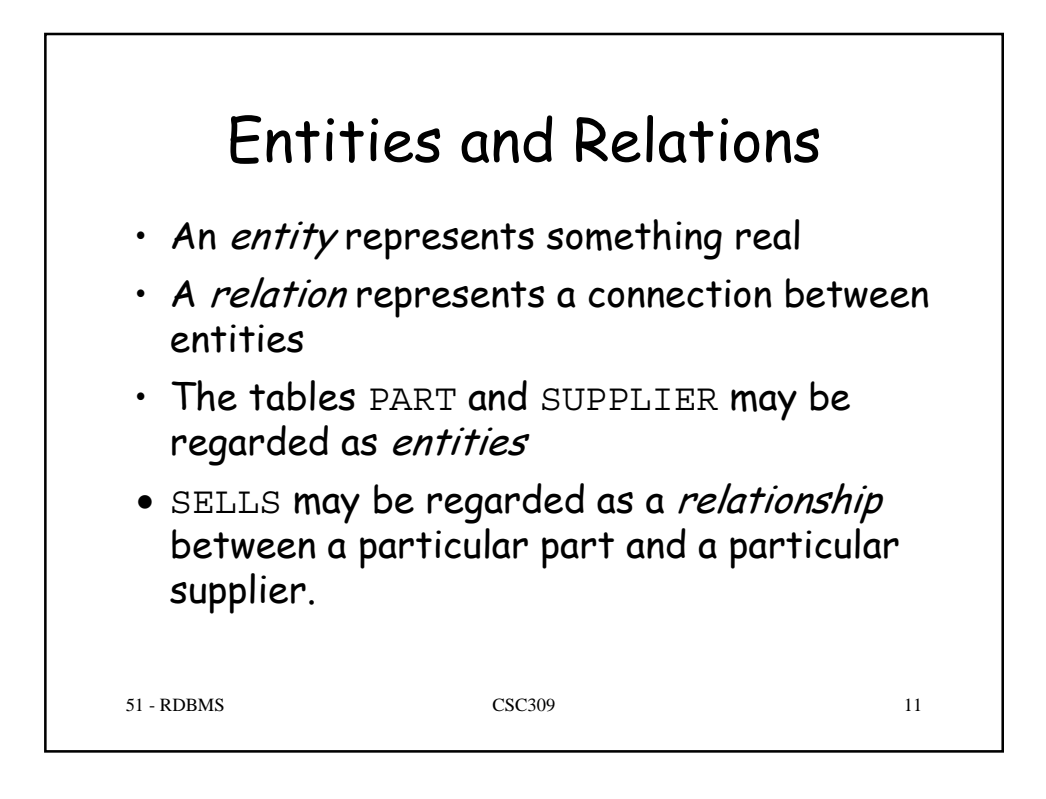

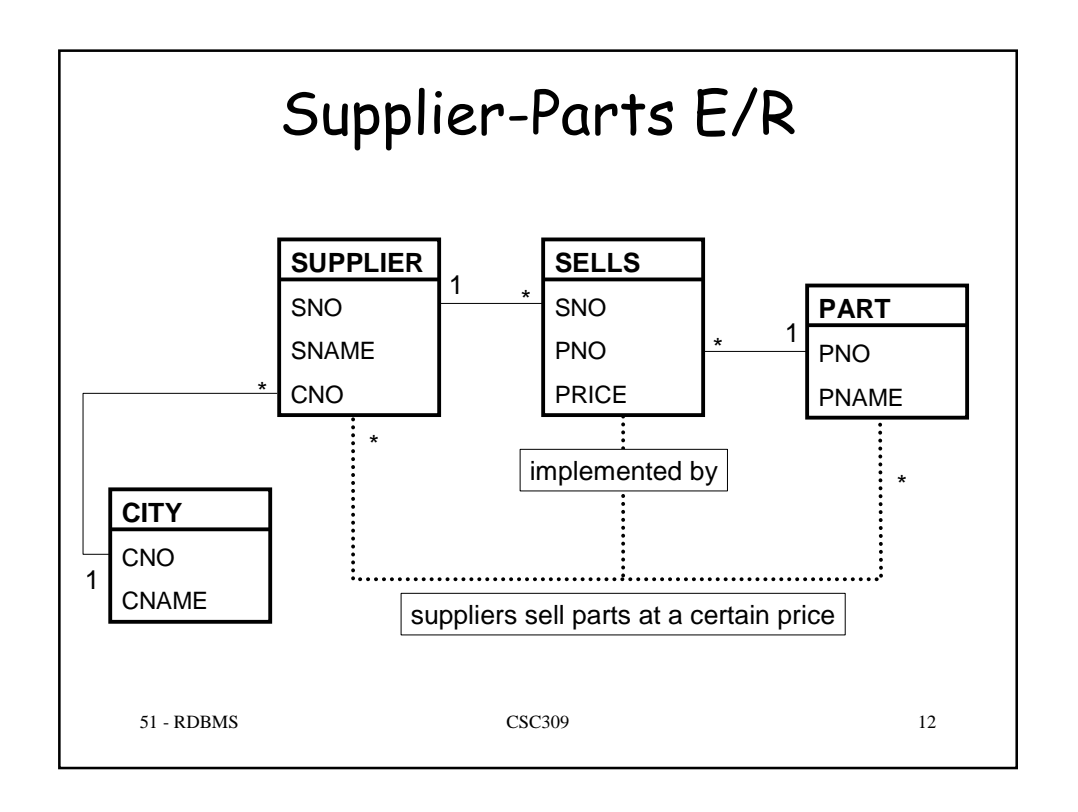

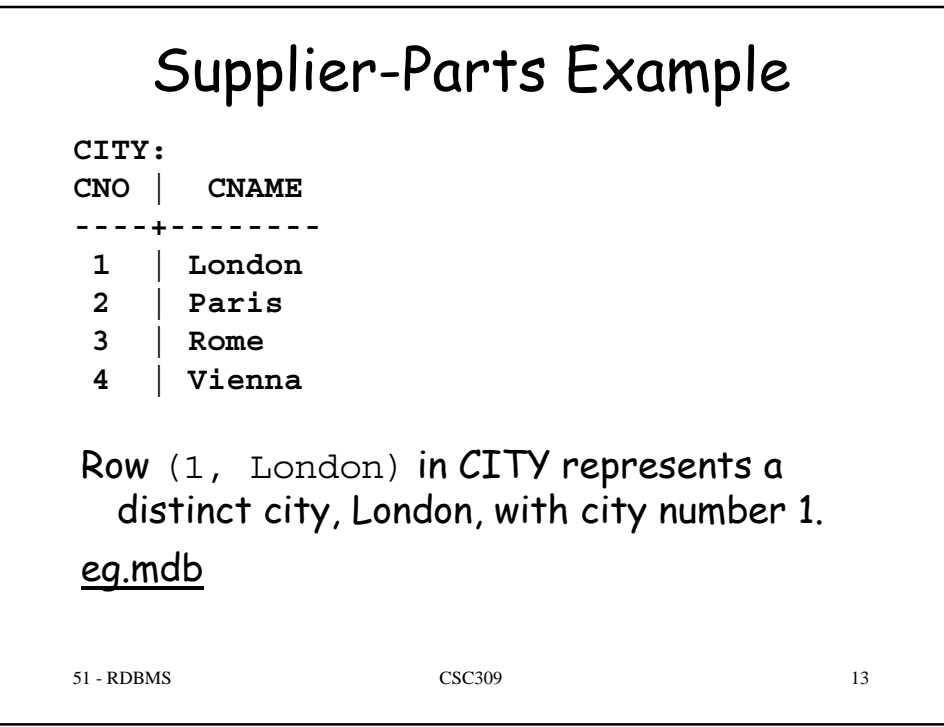

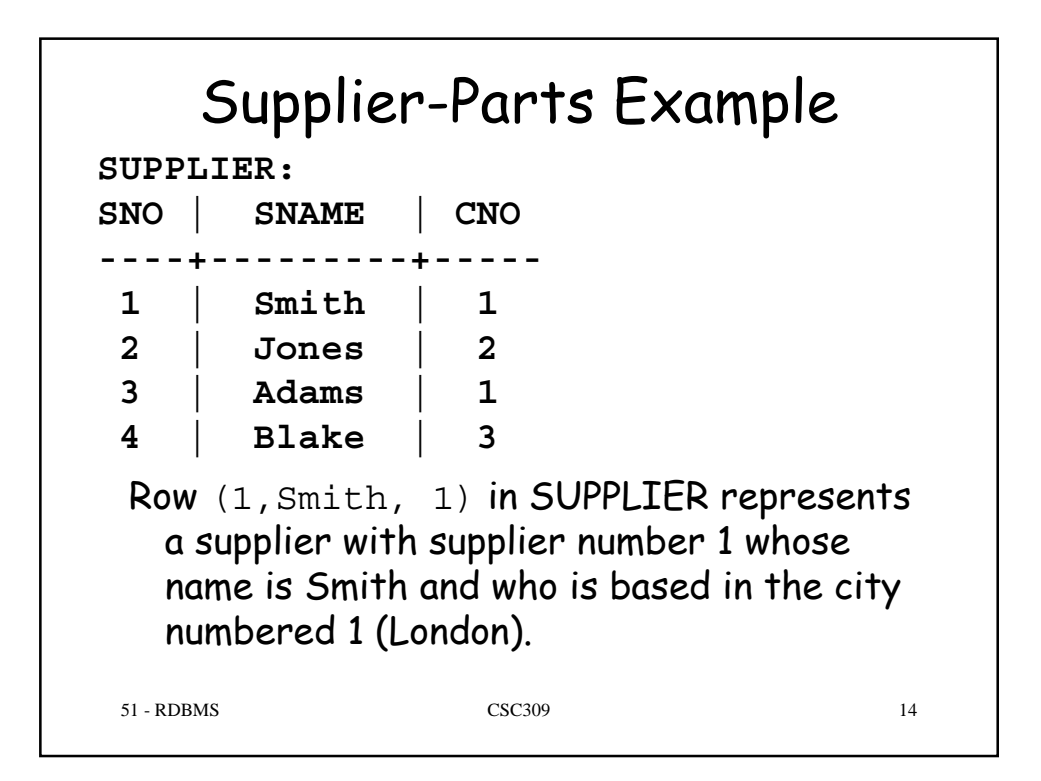

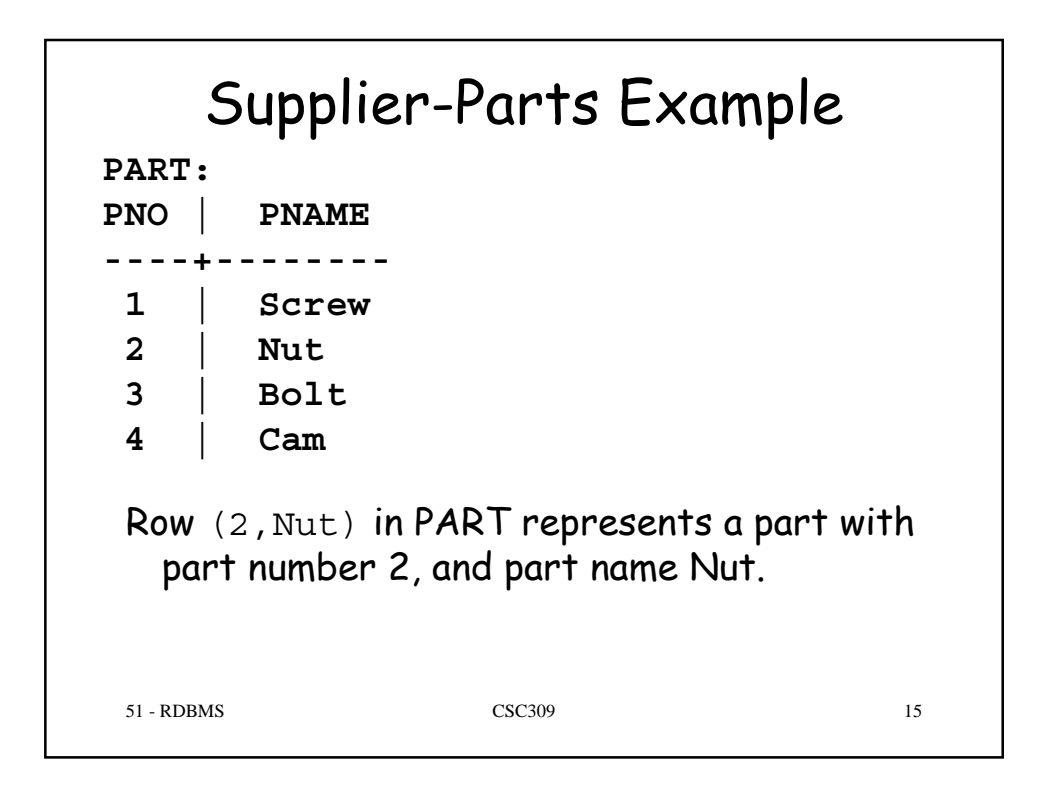

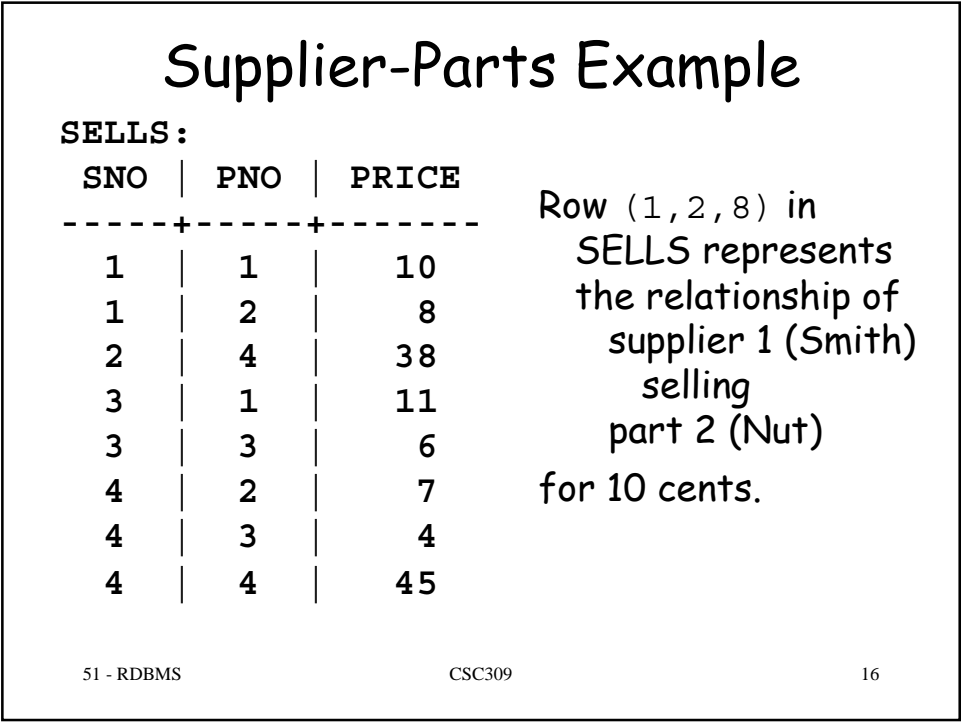

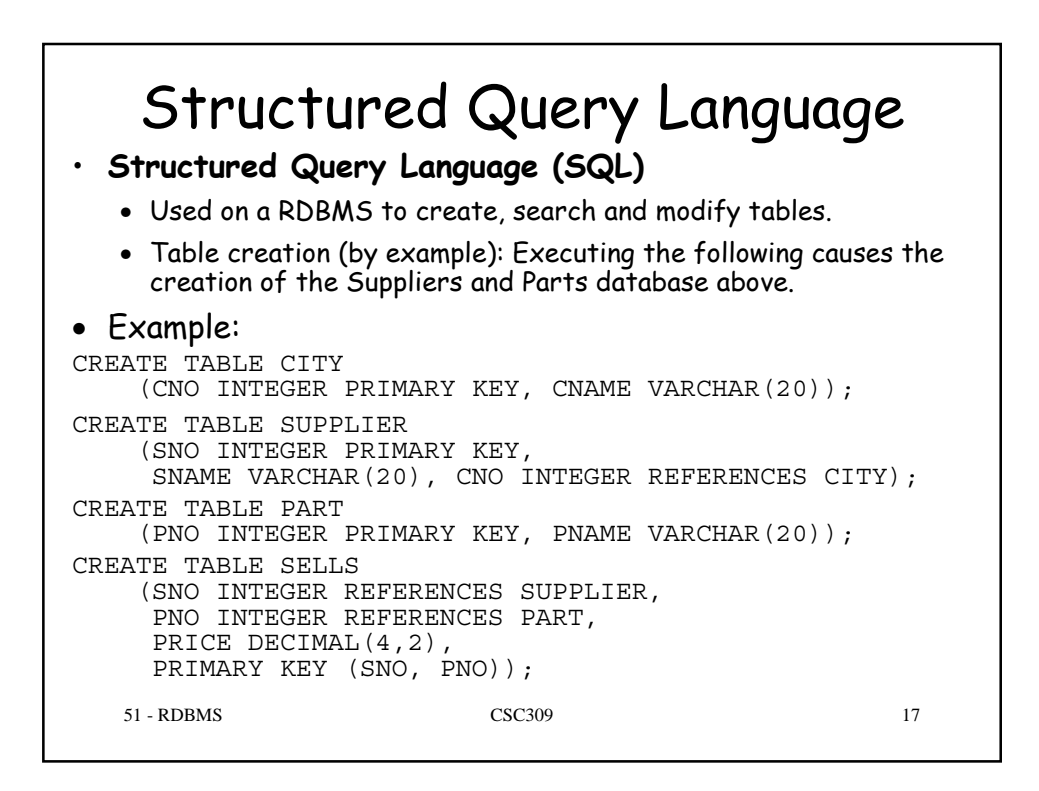

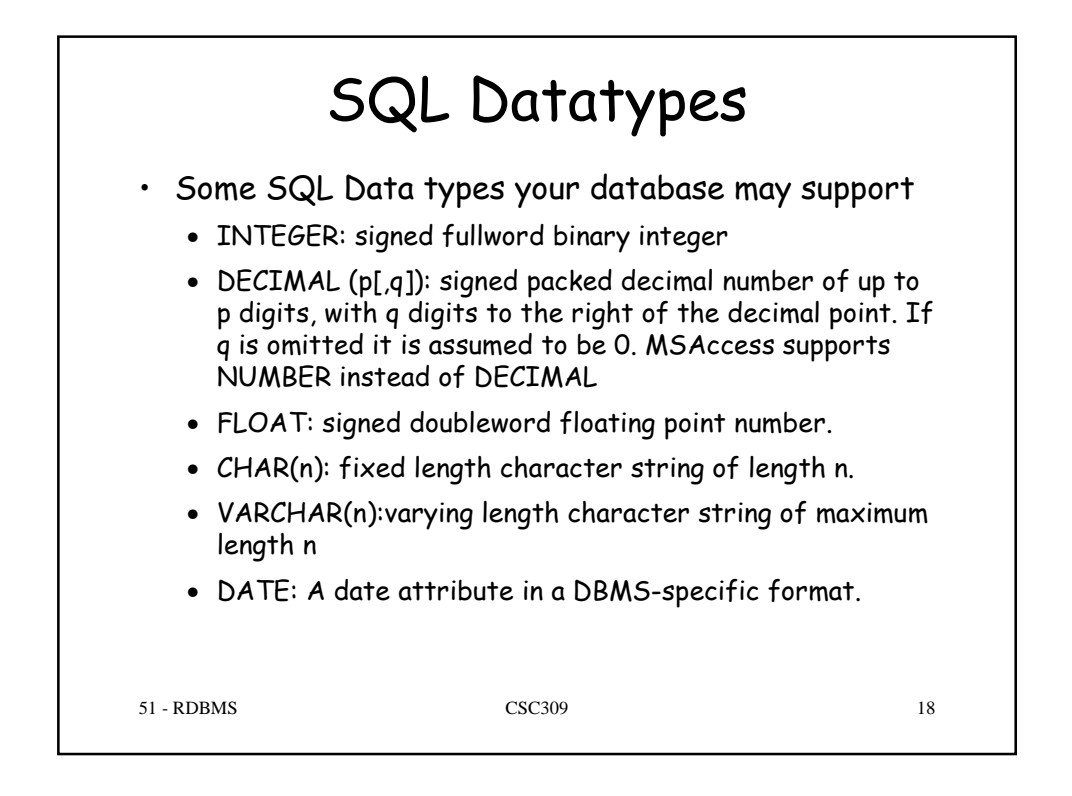

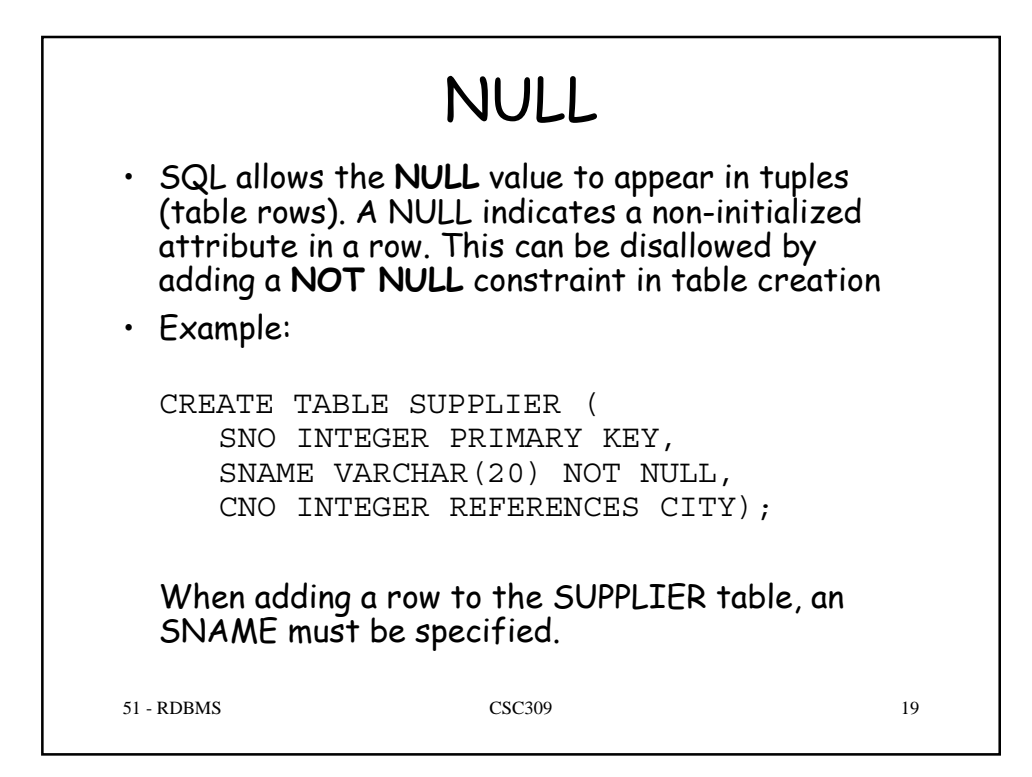

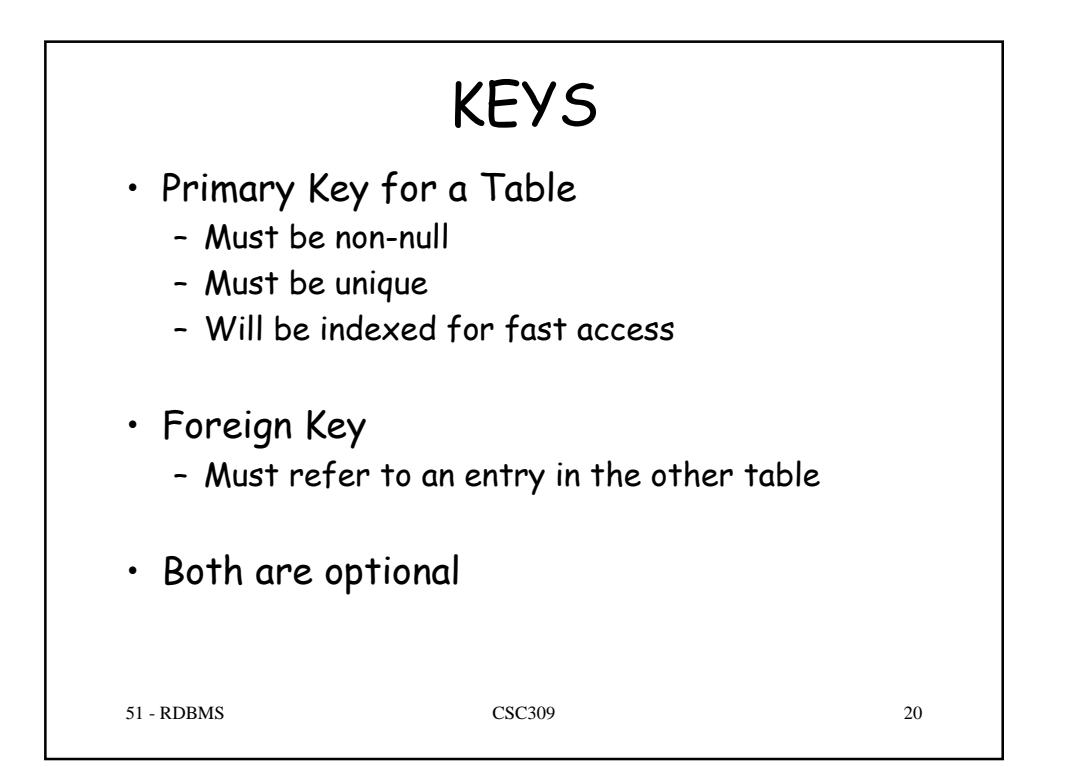

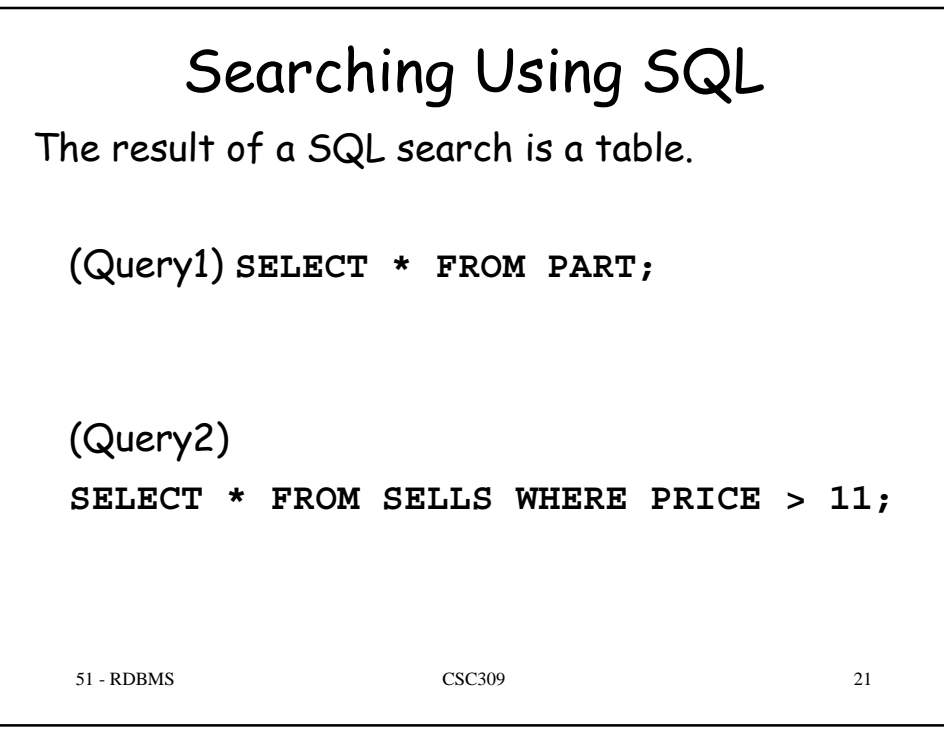

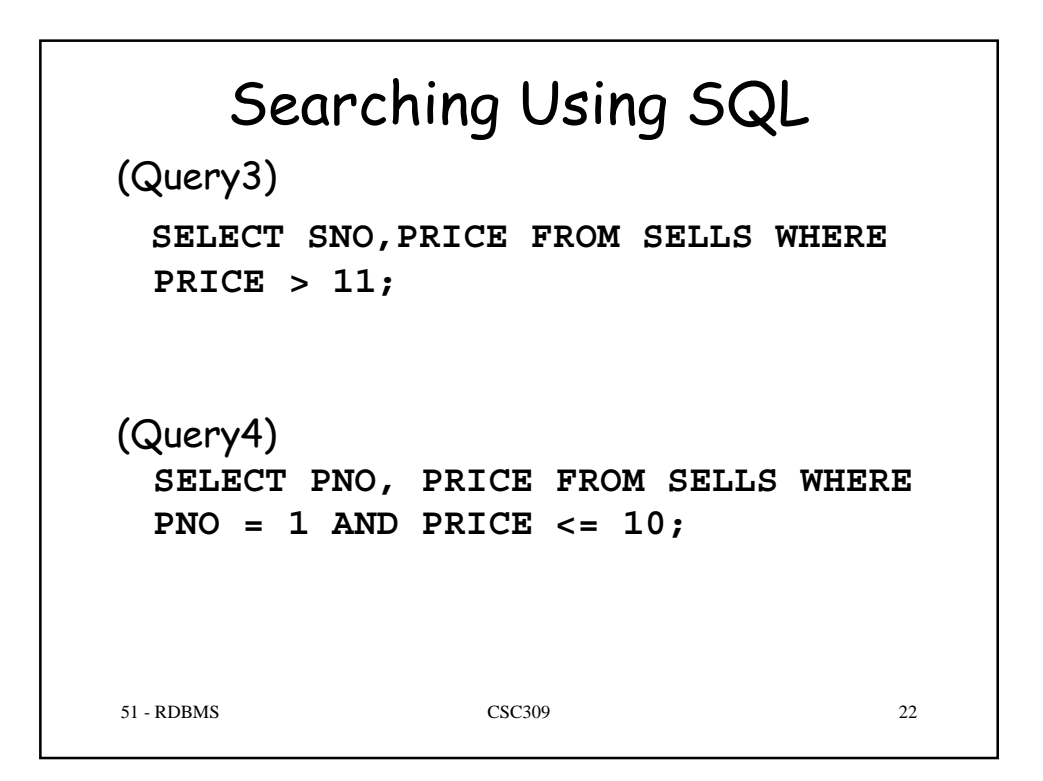

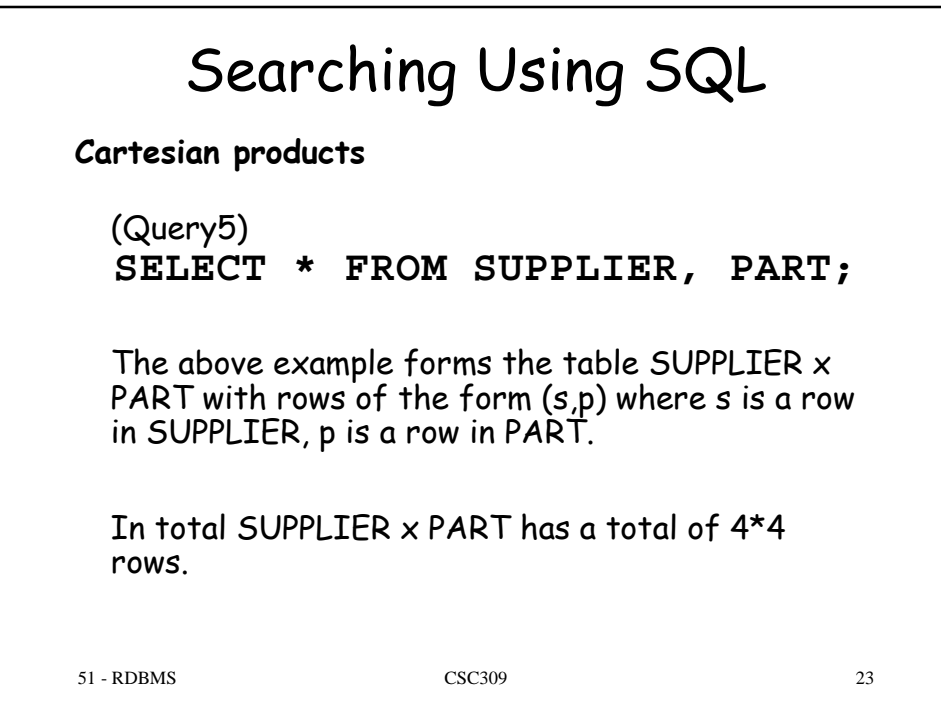

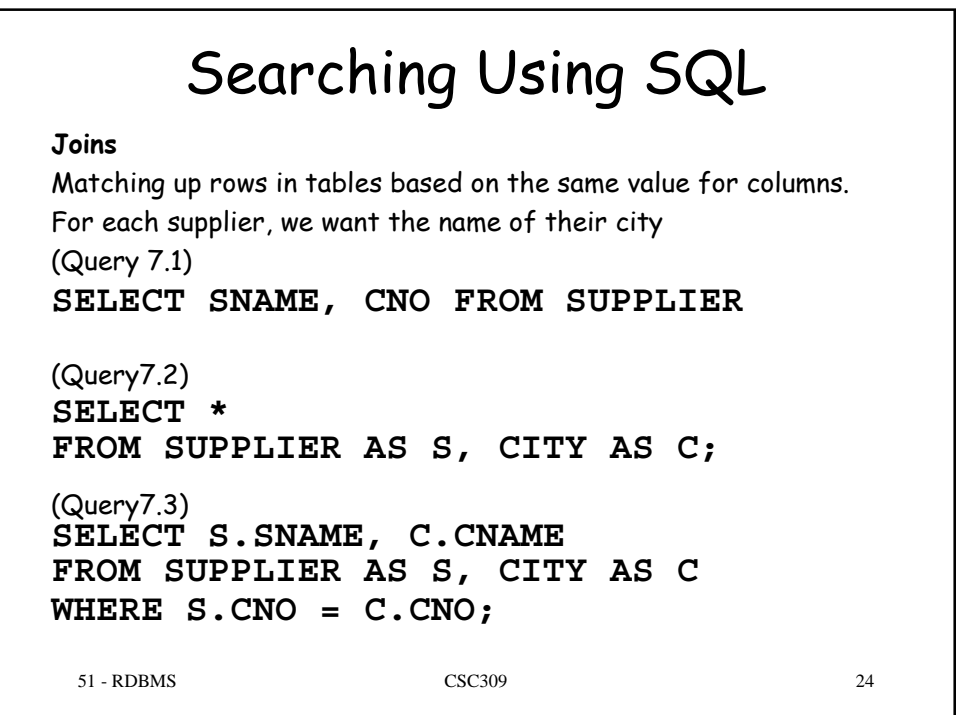

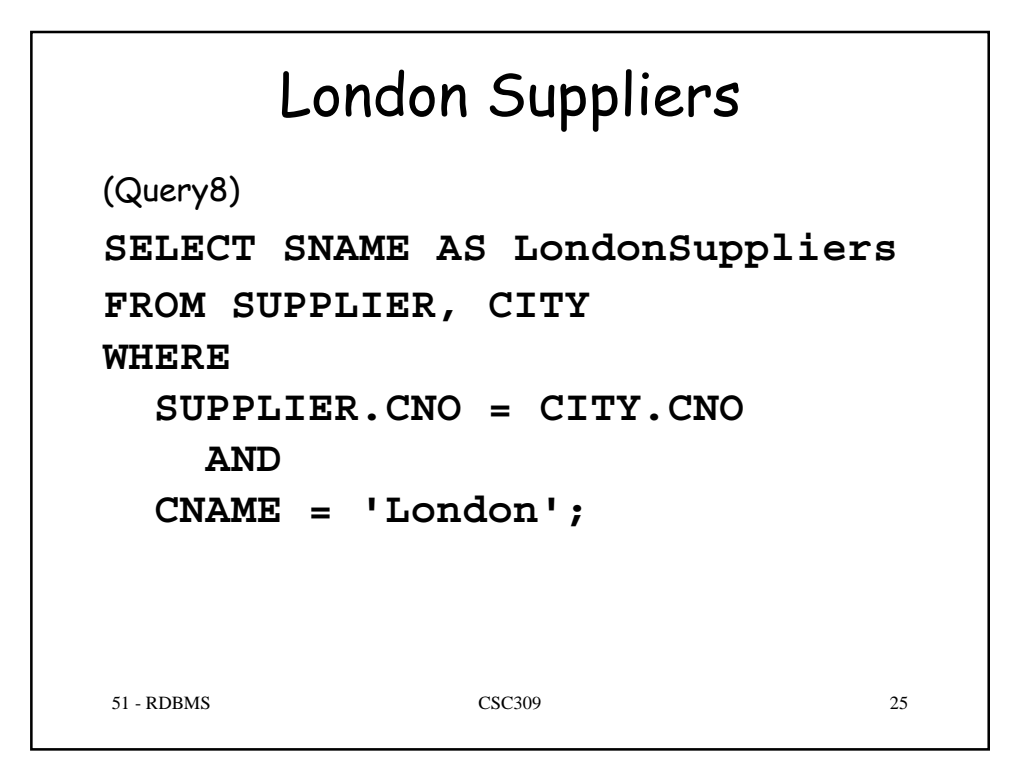

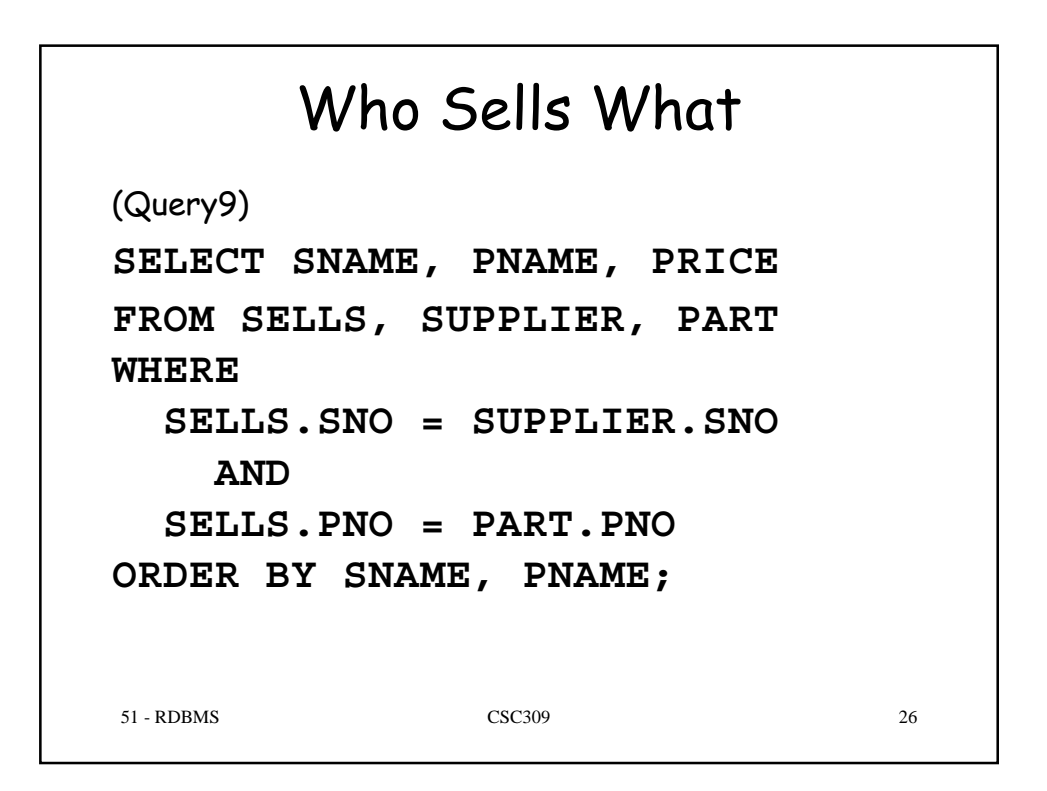

## Cheapest Parts Suppliers (Subqueries)

```
51 - RDBMS CSC309 27
(Query10)
SELECT P.PNAME, S.SNAME, SE1.PRICE
FROM SELLS AS SE1, SUPPLIER AS S, PART AS P,
WHERE
   S.SNO = SE1.SNO AND
   P.PNO = SE1.PNO AND
   SE1.PRICE =
     (SELECT MIN(SE2.PRICE) FROM SELLS AS SE2
     WHERE SE2.PNO = SE1.PNO)
ORDER BY
   P.PNAME;
```
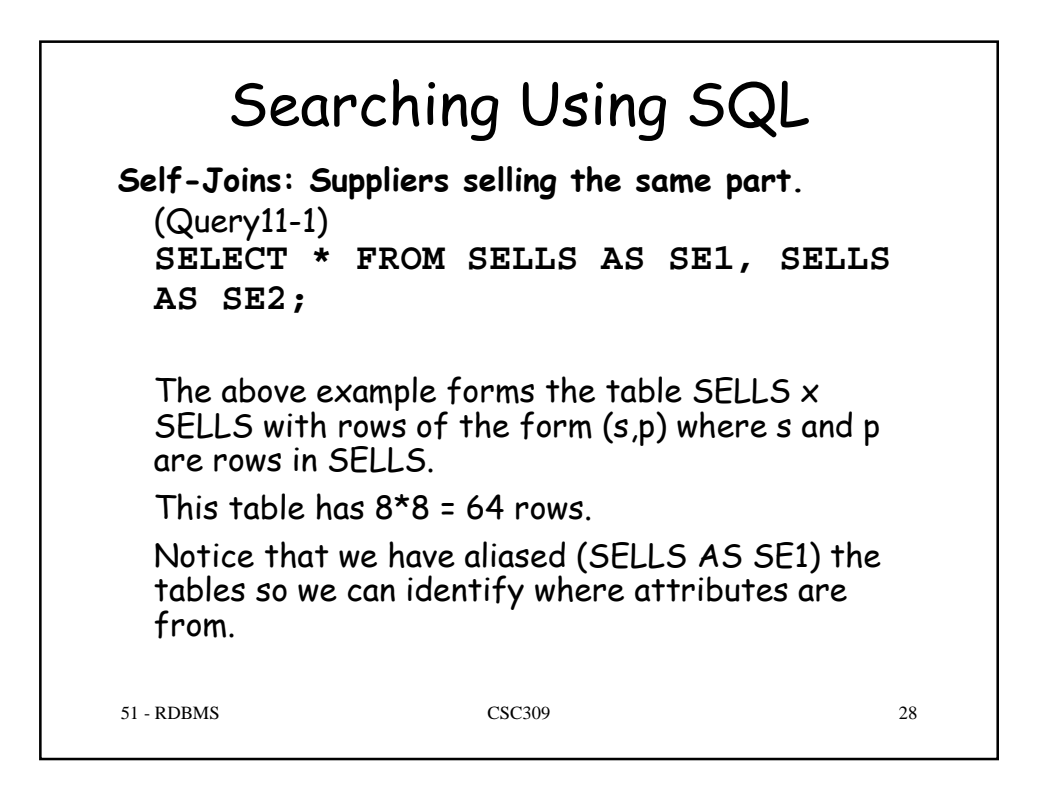

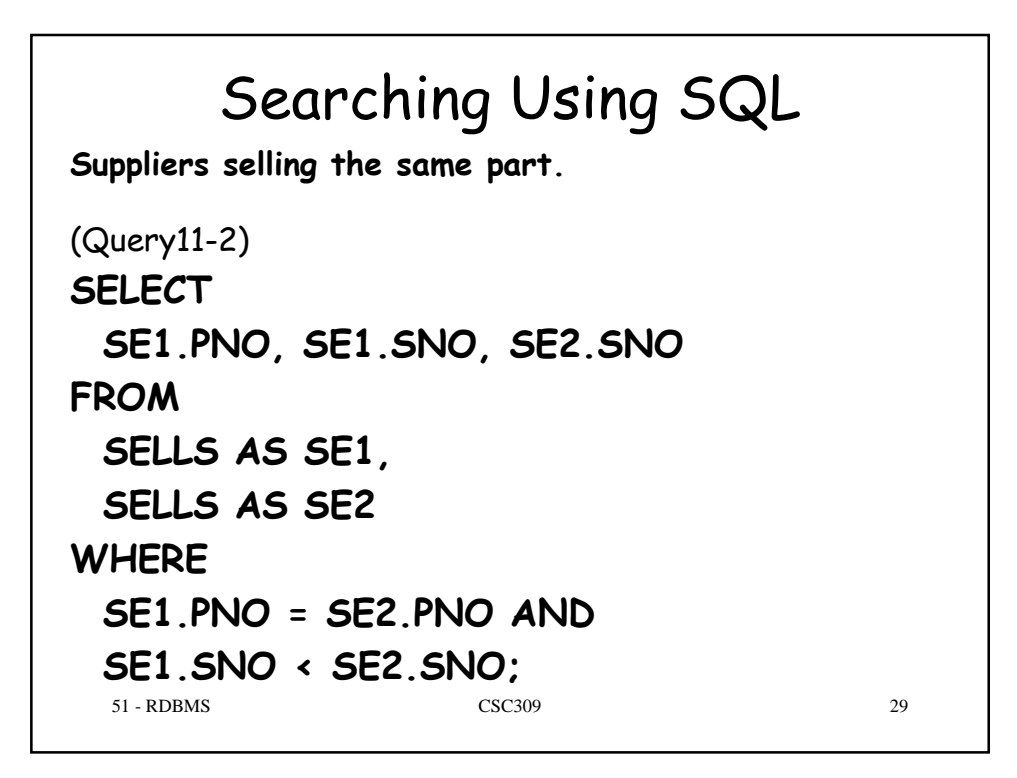

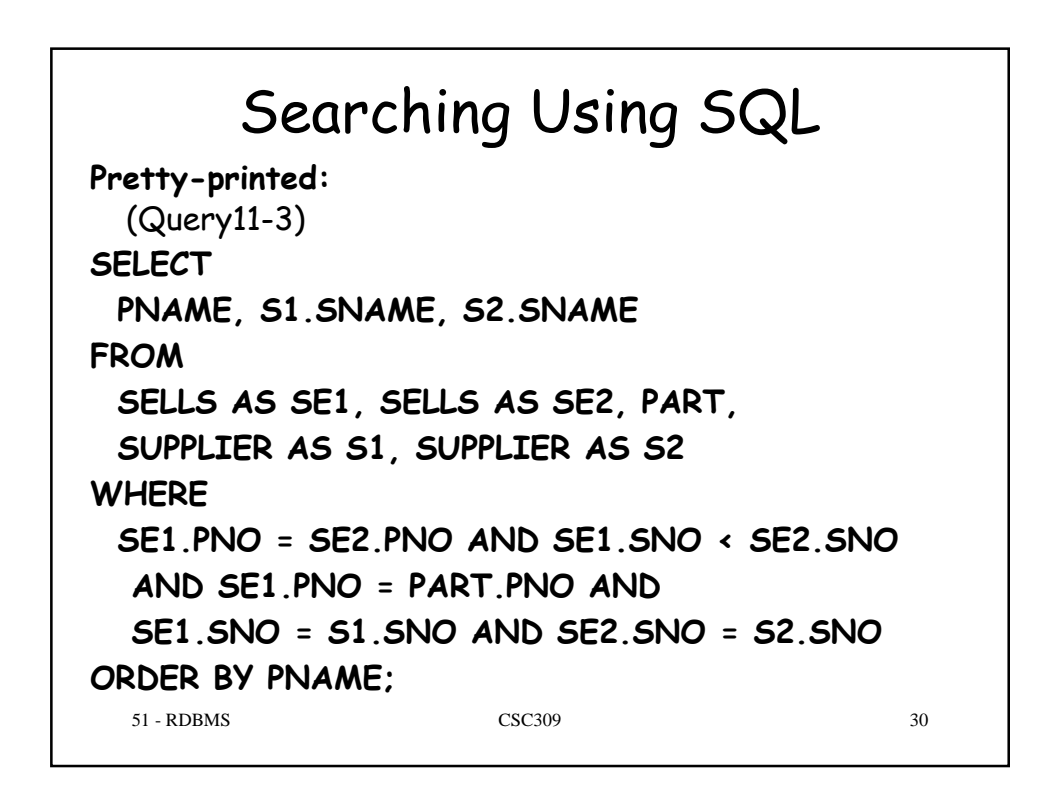

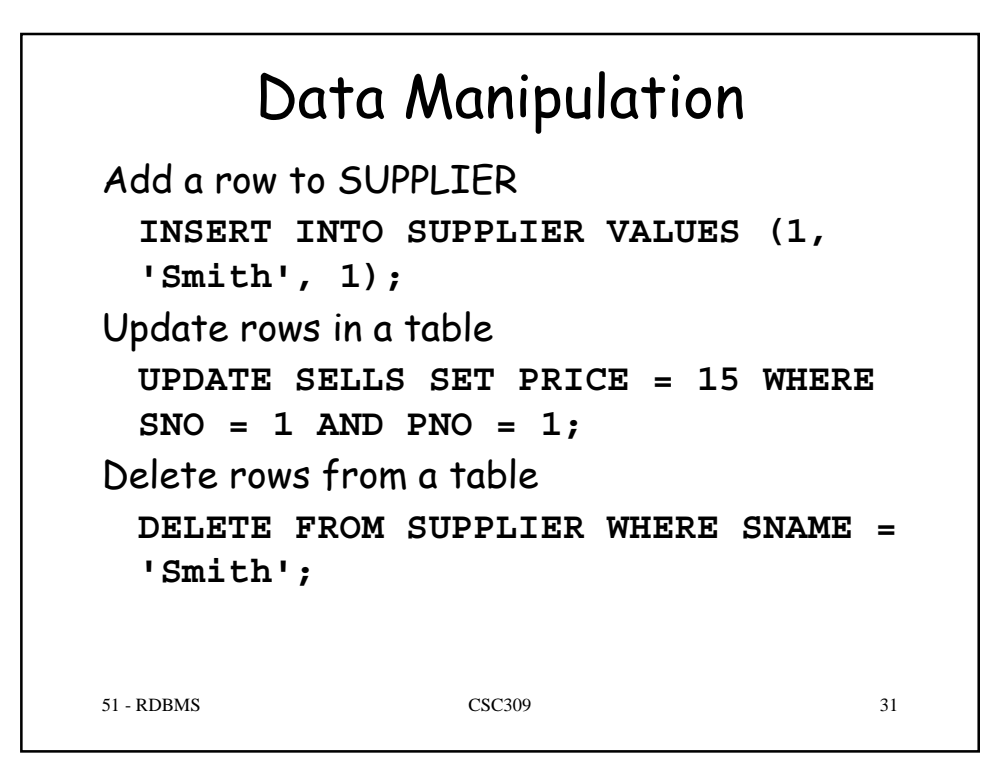

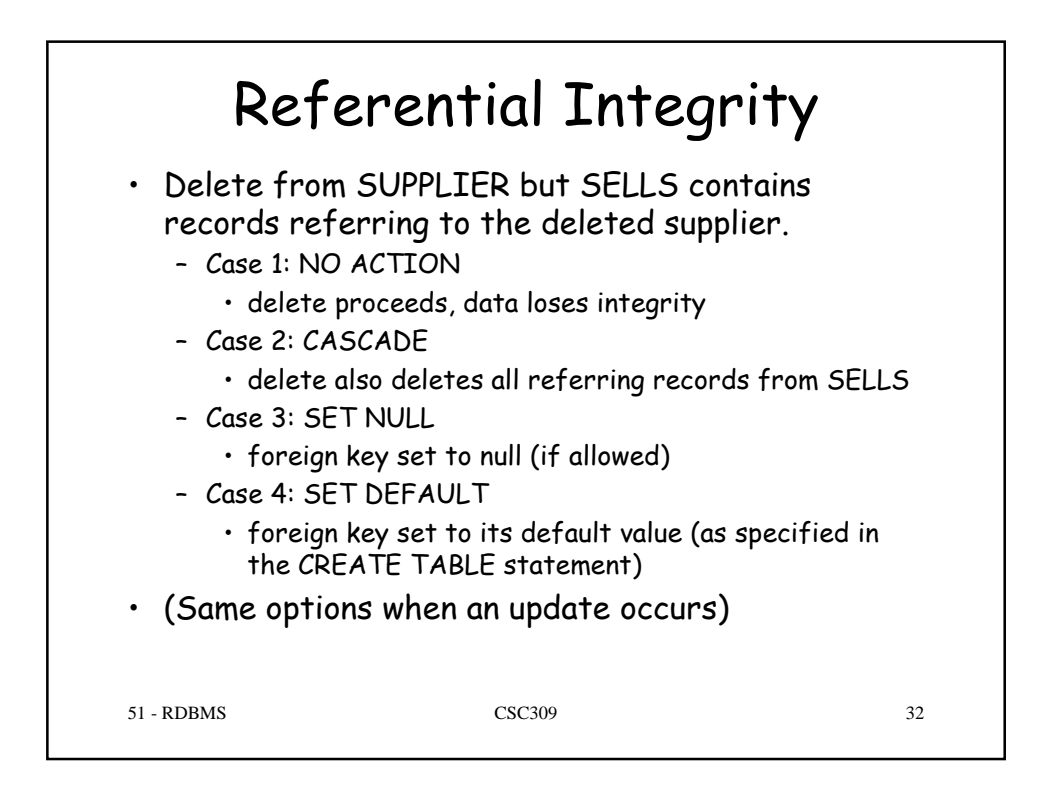

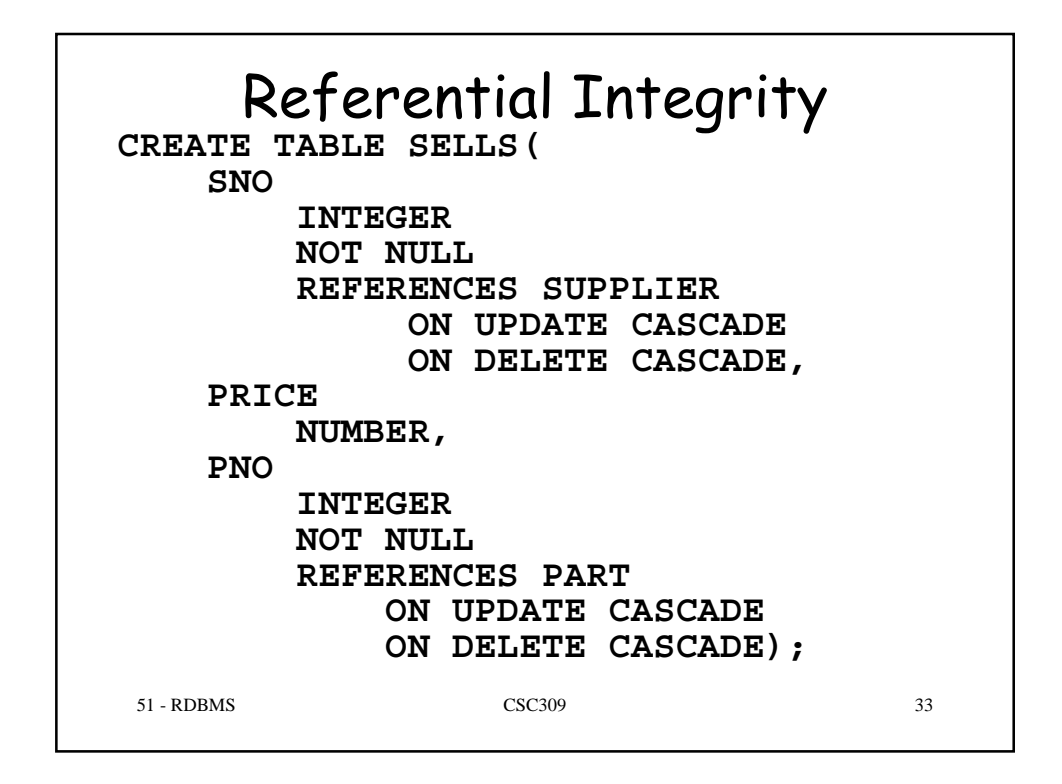

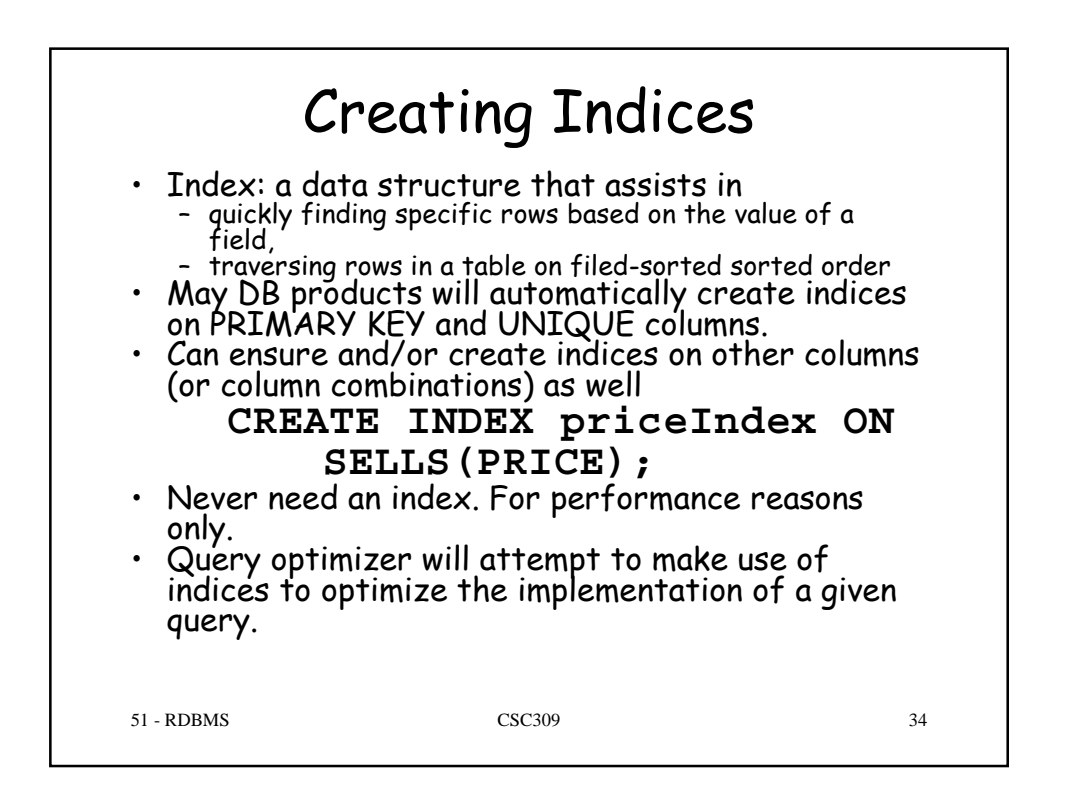

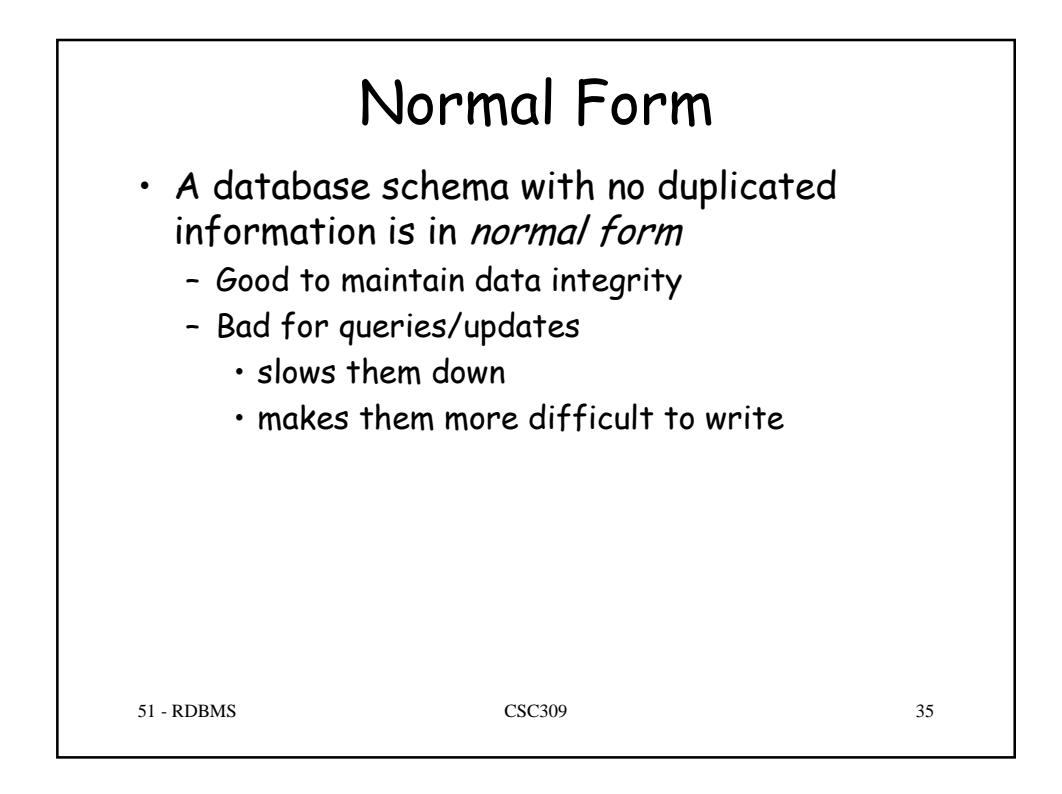

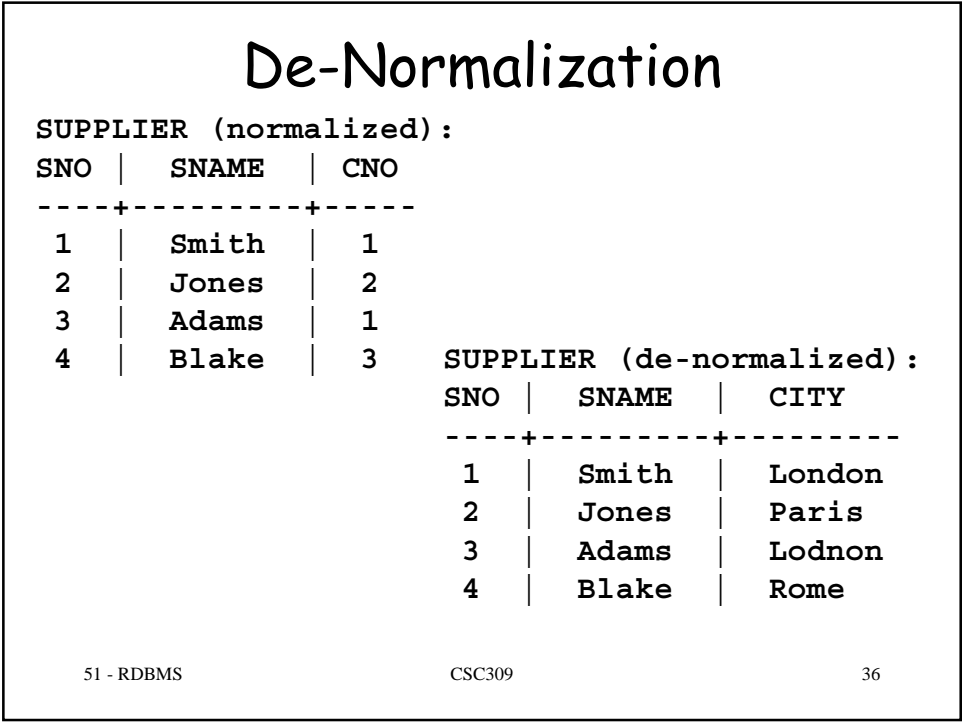

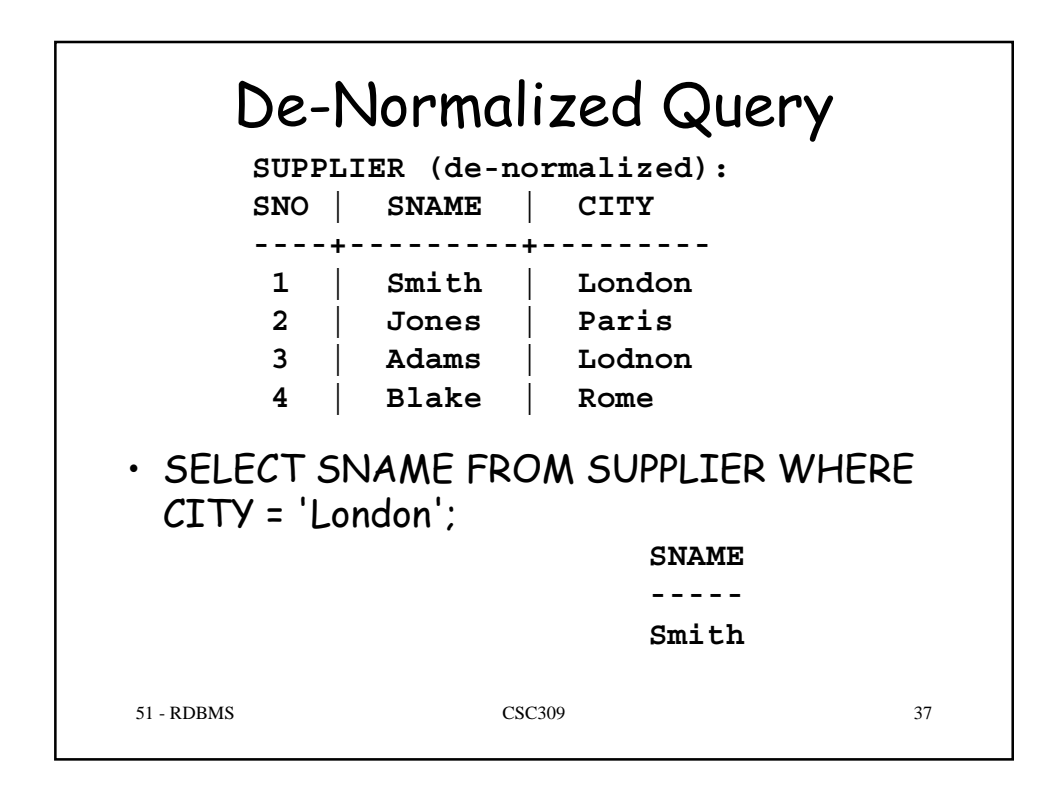

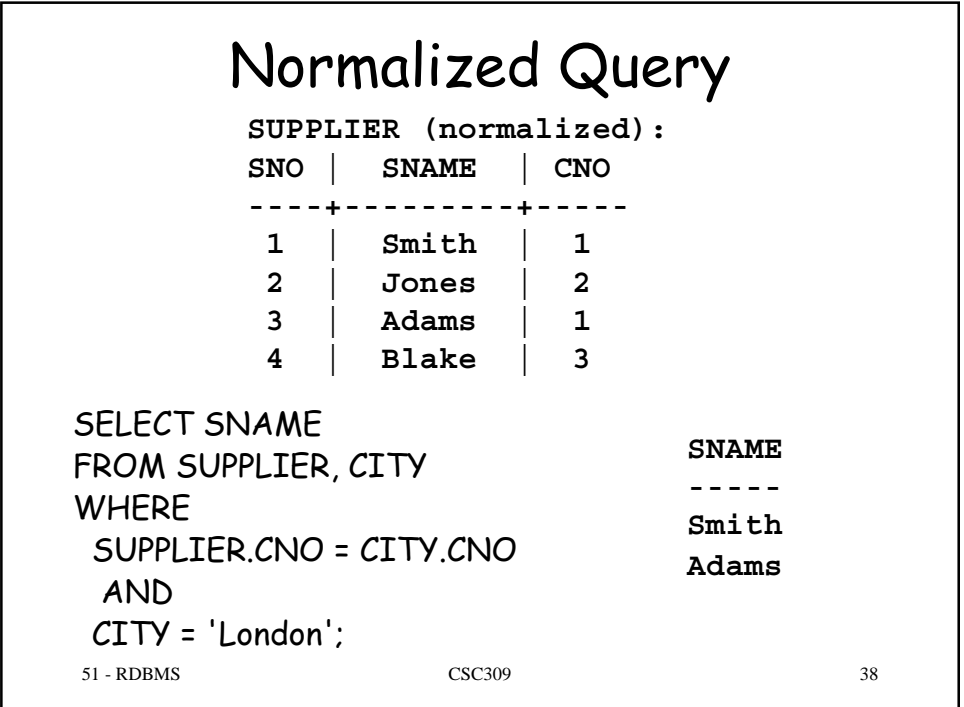

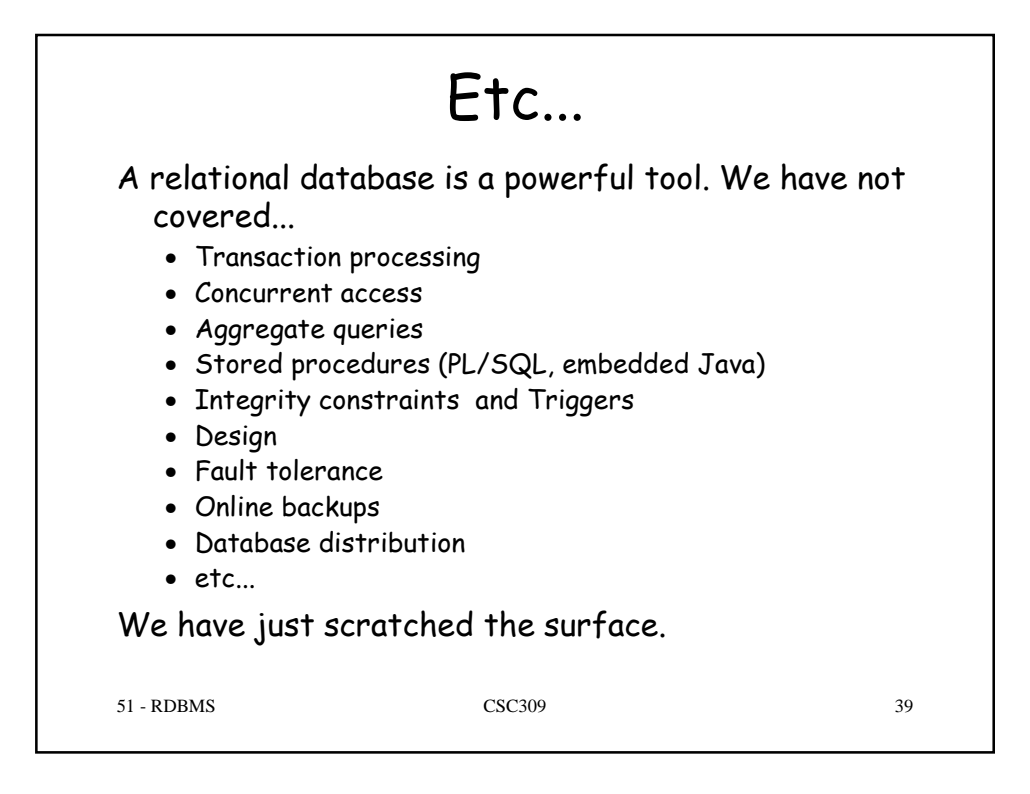